<span id="page-0-0"></span>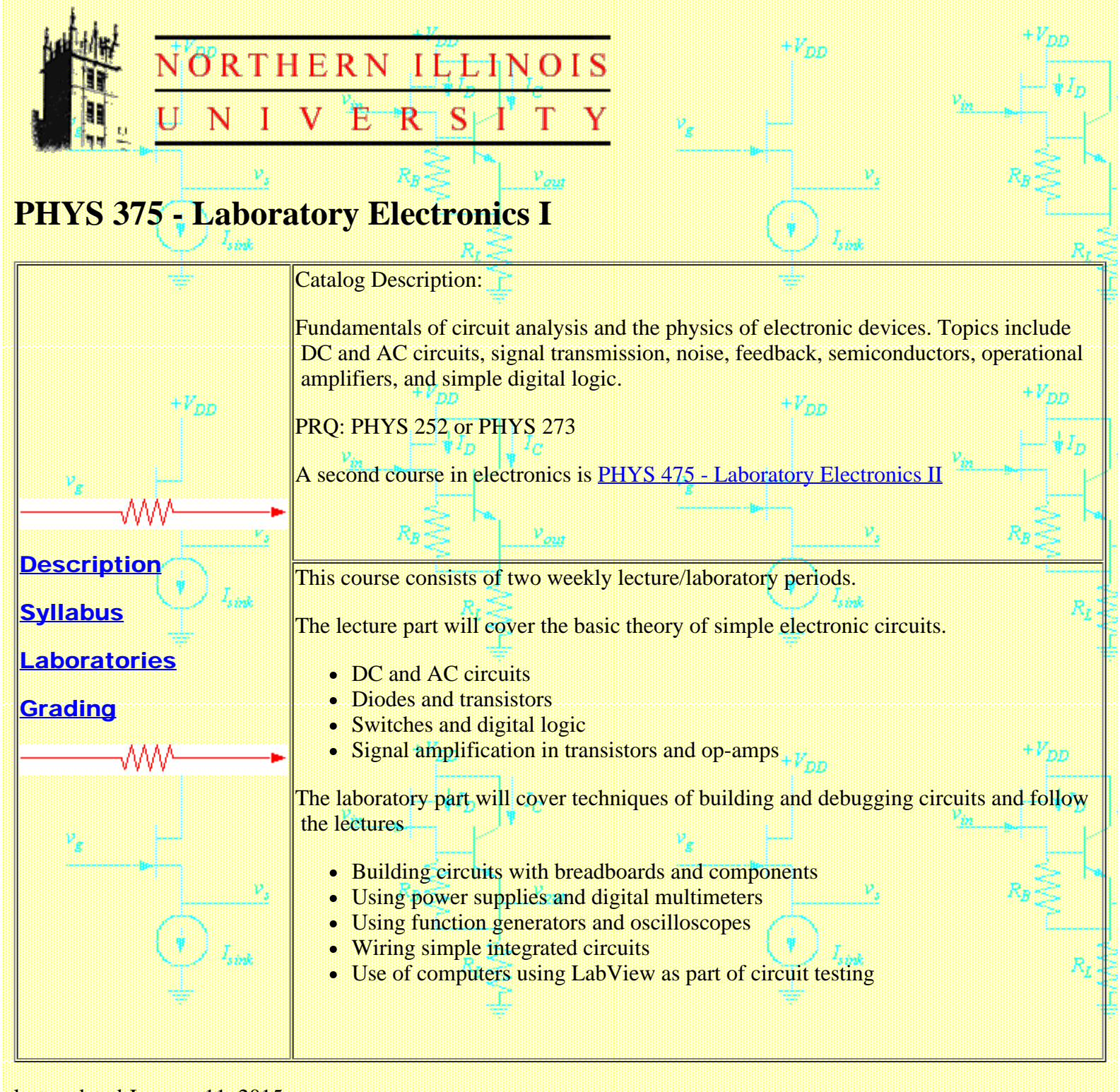

last updated January 11, 2015的时间

<span id="page-1-0"></span>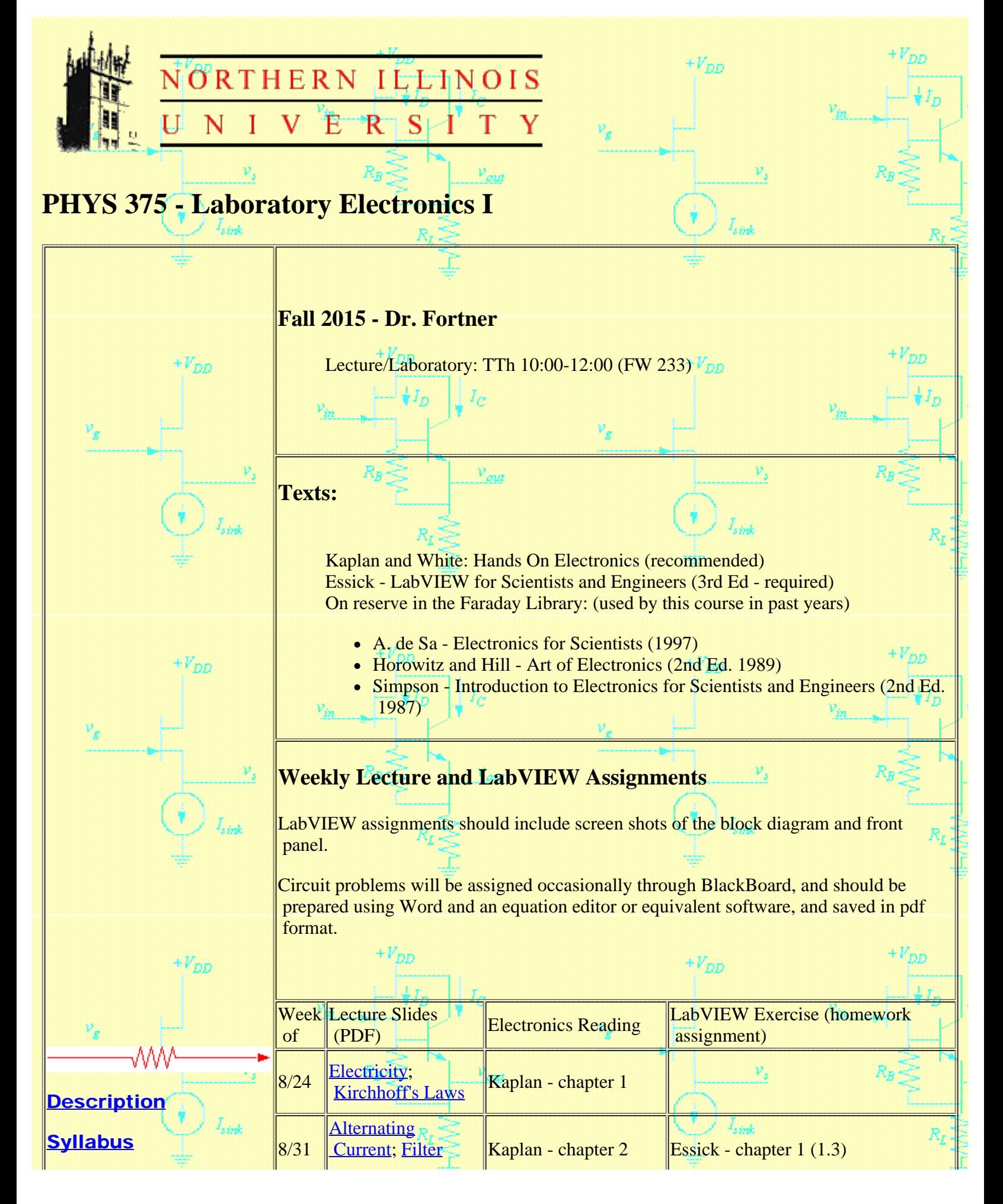

![](_page_2_Picture_179.jpeg)

last updated September 15, 2015

聊

浦

**[Description](#page-0-0)** 

[Laboratories](#page-3-0)

**[Syllabus](#page-1-0)** 

**[Grading](#page-5-0)** 

<span id="page-3-0"></span>![](_page_3_Picture_1.jpeg)

## **PHYS 375 - Laboratory Electronics I**

i.

精神

## **Laboratory Schedule - Fall 2015**

• Lecture/Laboratory: TTh 10:00-12:00 (FW 233)

## **Lab Reports**

The purpose of the lab report is to communicate your lab results to your classmates. There is no standard format, but assume that your reader is at your level but hasn't done the lab yet. The procedure is in the lab handout and can be referenced with a link instead of writing it out. Be sure to note any changes from the handout as well as your results and observations. Clear data tables and graphs are important.

The format of the lab report is either HTML or PDF. These can be made with any number of editing programs, so do not use .doc or other word processor formats directly. Convert them into HTML or PDF instead. Graphs and circuit diagrams can be created and edited in a program like Excel or Paint and inserted as .gif or .jpeg types. **Hillin** +Kaa

Students are required to post their lab reports on a web site. Students can use their server space provide by the university. All students should send an email message with the URL of the web site by the end of the third week of the semester. **Lab exercises in parentheses are for extra credit.**

[Send email](mailto:mfortner@niu.edu).

Visit the [student sites](http://nicadd.niu.edu/~fortner/course/phys375/Phys375_students.html).

## **Lab Exams**

The purpose of the lab exam is to assess your ability to build a circuit and use instruments to make measurements on a circuit. The instruments and techniques will be drawn from the labs, but the circuit may be entirely new. Each part of a lab exam is graded on the understanding of any appropriate theory and practice, and on the accuracy and clarity of the measurements.

+M<sub>aa</sub>

![](_page_4_Picture_121.jpeg)

ari.<br>Dhe

last updated September 17, 2015

 $\frac{1}{2}$ 

<span id="page-5-0"></span>![](_page_5_Picture_1.jpeg)

http://nicadd.niu.edu/~fortner/course/phys375/Phys375\_grade.html[10/2/2015 12:40:13 PM]